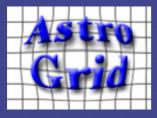

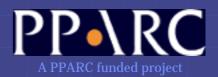

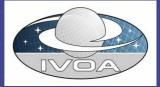

# AstroGrid's Common Execution Architecture

Guy Rixon, reporting on behalf of Paul Harrison and the other AstroGrid developers SC4DEVO-1, Pasadena, July 2004

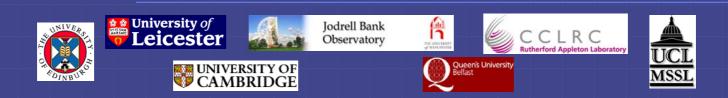

### AstroGrid

UK national virtual-observatory project See cover slide for participants and funding Tasked to produce a VO toolkit to be reused by service providers Collective author of a SOA using web services Common Execution Architecture: A major part of AstroGrid architecture Part of the service-oriented architecture A way of making and using web services Some important applications to data mining

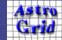

### SOA for data mining

How can we carve up the distributed application into services?

And where do we put the *application* logic?

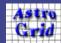

### Distributed app: conservative

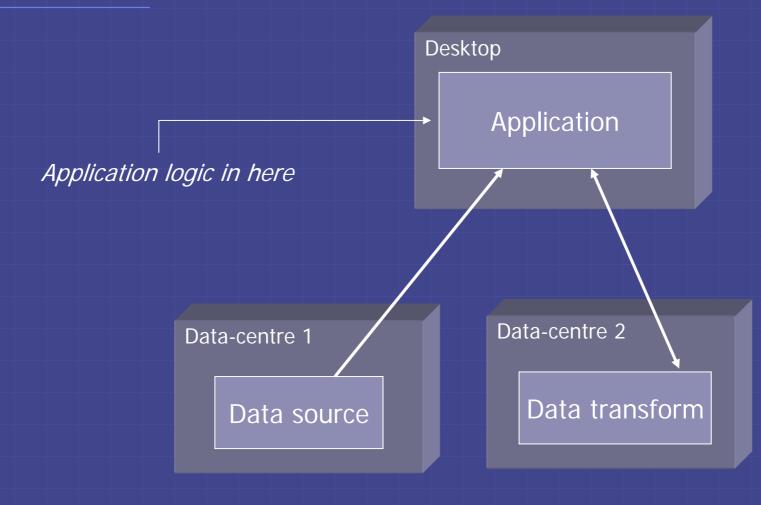

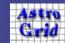

### Distributed app: browser-based

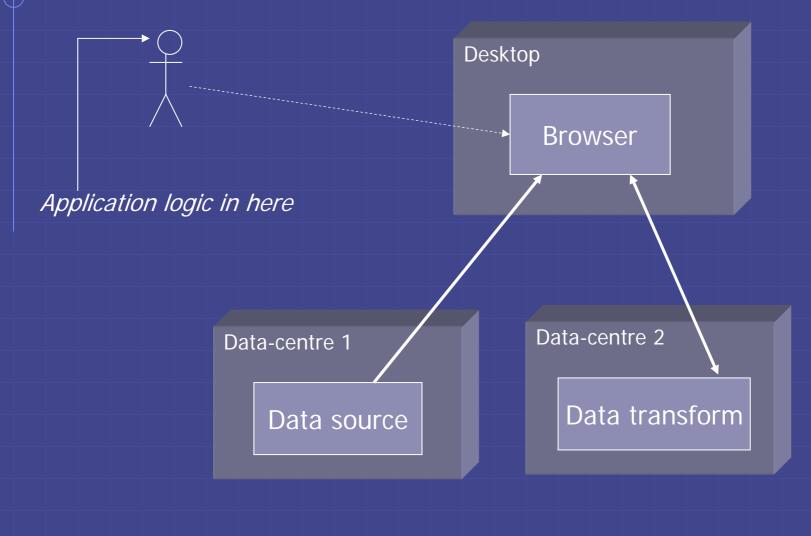

Astro Grid

### Distributed app: intragrid

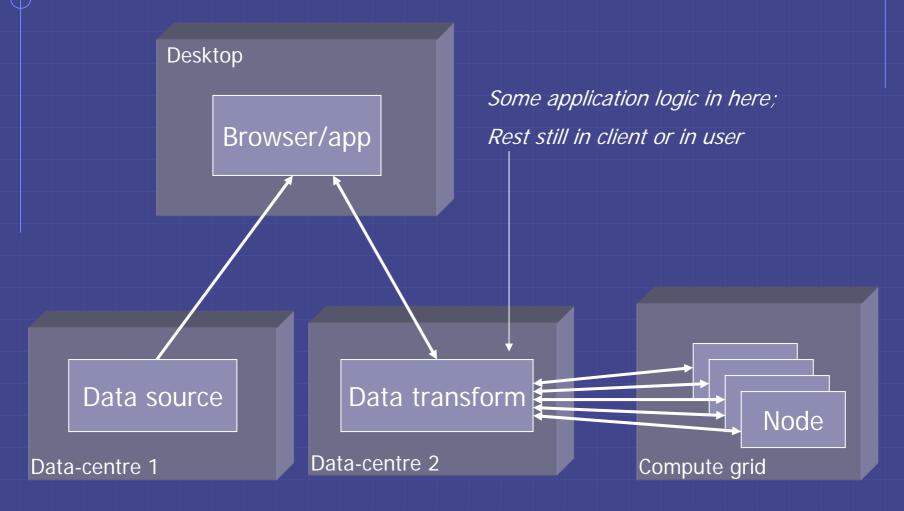

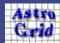

# Distributed app: scripted

App logic in here

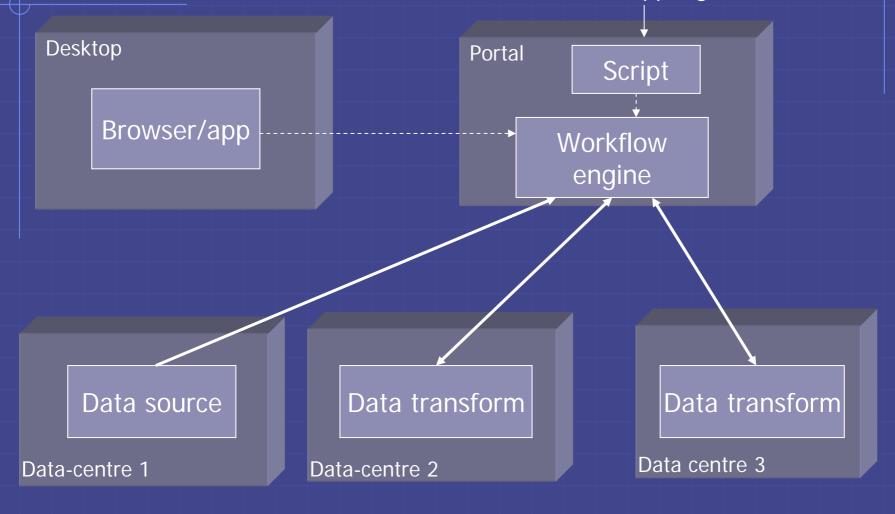

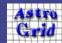

### **Distributed app: embedded**

Little app logic here

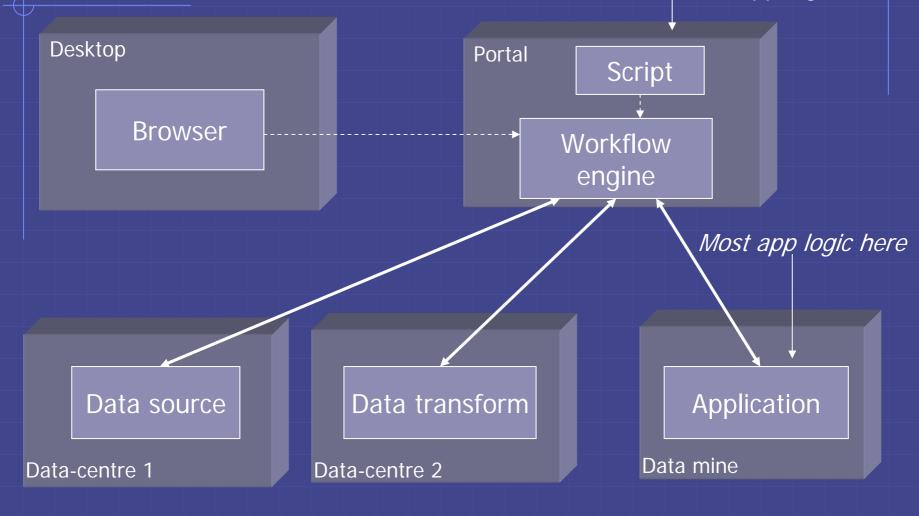

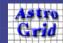

# Distributed app: data grid

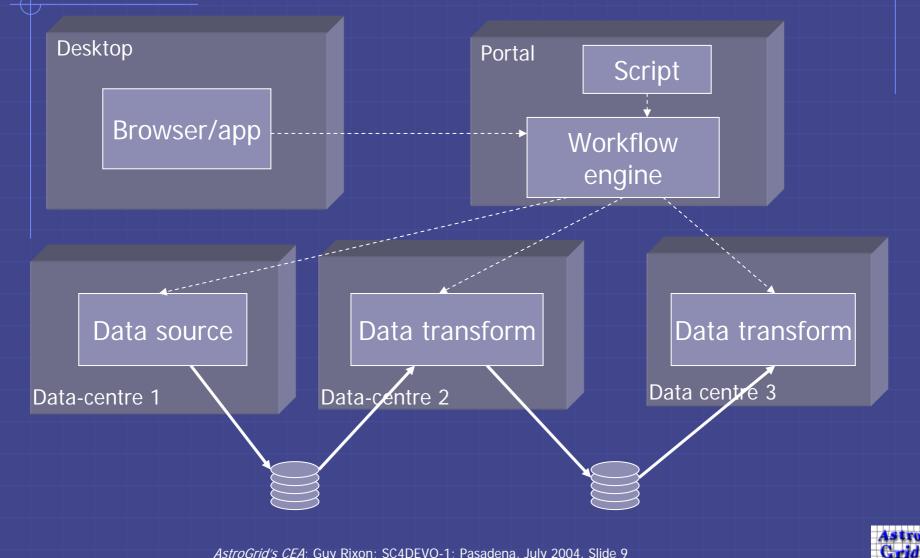

### Issues to be addressed

- Boring, technical:
  - How to write apps as w/s?
  - How to write w/s clients?
  - How to connect apps to storage?
  - How to register functions?

Interesting, scientific:

- Who has useful algorithms?
- How to match algorithms to data?
- Best place to run computations?
- How to share code?
- Provenance?
- How to share kudos?
- Is more science possible?

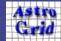

### AstroGrid architecture and products AstroGrid bits and pieces let techies solve the tech problems so that scientists can concentrate on the science issues. AstroGrid supports: Browser-based app Scripted app Data grid Embedded app (pre-installed exes) Common Execution Architecture lets all parts

but exe for embedded app be reusable code.

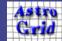

### **Common Execution Architecture (1)**

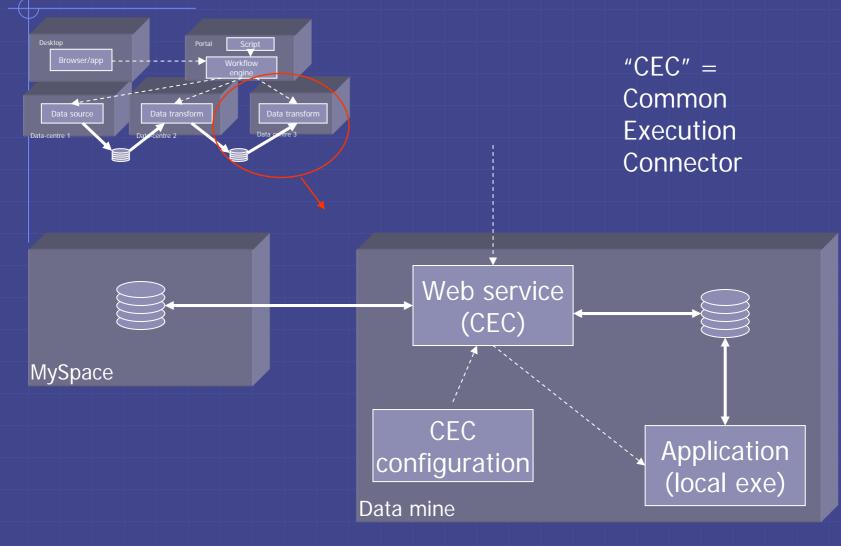

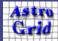

### **Common Execution Architecture (2)**

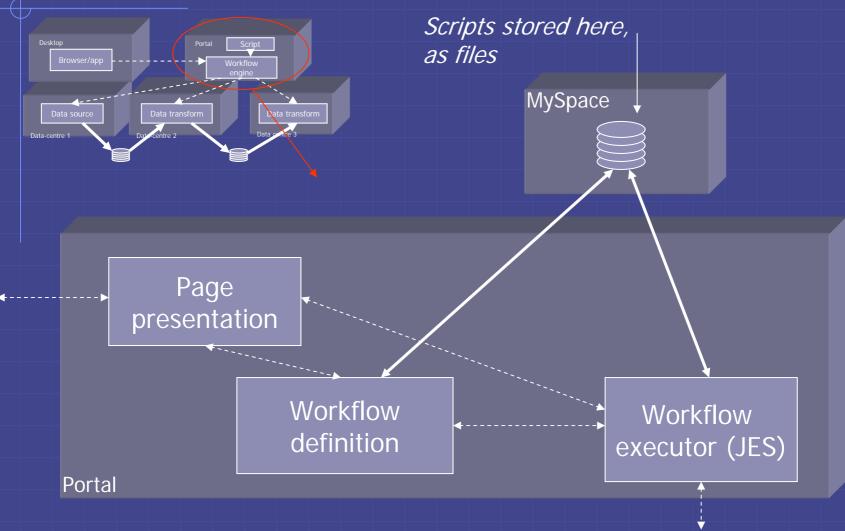

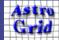

### **Common execution architecture (3)**

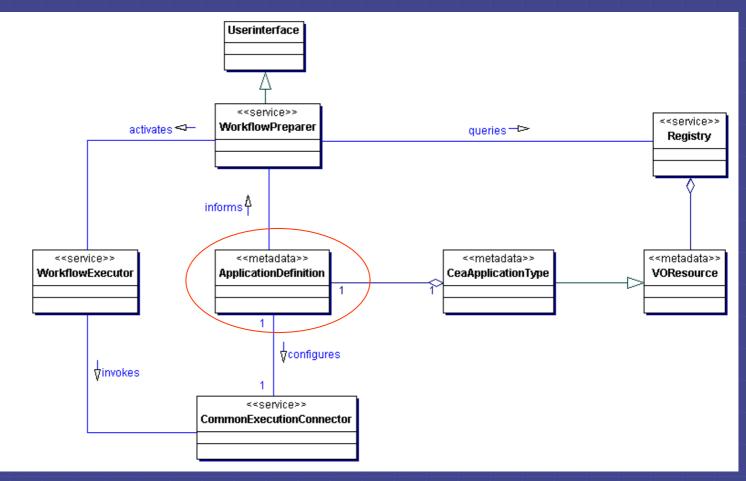

### Common language throughout system allows s/w reuse.

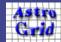

How to write an app using CEA? On't write a web service! Write a command-line exe Configure a CEC to run your app: I.e. describe parameters in the CEA language • Or: get your app configured on someone else's CEC

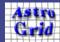

# How to publish an app using CEA? Take the *<ApplicationDefinition>* that informs the CEC. Wrap it in a *<VOResource>* of sub-type *CeaApplicationType.*Publish the *<VOResource>* in IVO registry.

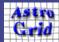

How to call an app-service using CEA? Look it up in the resource registry. Get the <ApplicationDefinition> from its <VOResource>. Give the <ApplicationDefinition> to a CEA delegate => define SOAP call. Add parameters from UI according to < Application Definition >. Bake in pre-heated SOAP engine @ HTTP 1.1.

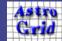

### CEA language example

### <ApplicationDefinition>

. . .

- <Parameters>
  - <ParameterDefinition name="DetectionImage" type="binary">
    - <UI\_Name>Detection Image</UI\_Name>
    - <UI\_Description>The image that is used to detect sources. Basic position, shape and size information is derived from this image</UI\_Description>
  - </ParameterDefinition>
  - <ParameterDefinition name="PhotoImage" type="binary">
    - <UI\_Name>Measurement Image<UI\_Name>
    - <UI\_Description>The Image that is used to measure photometric parameters</UI\_Description>
  - </ParameterDefinition>
  - <ParameterDefinition name="config\_file" type="text">

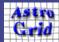

### CEA language schema (1)

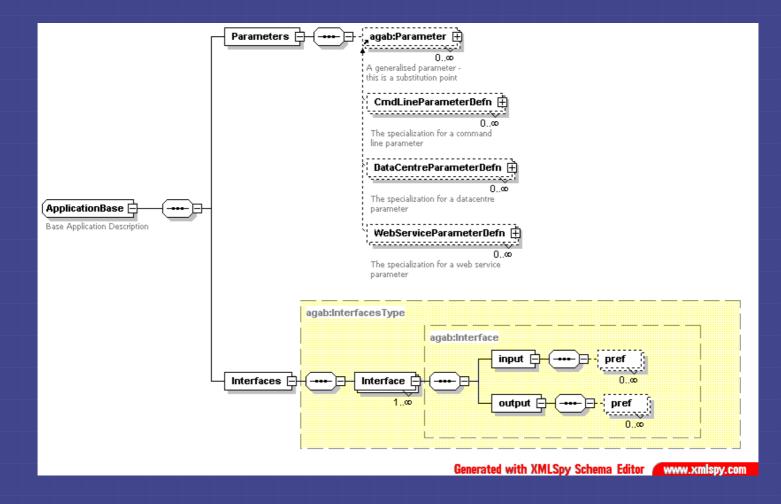

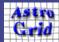

### CEA language schema (2)

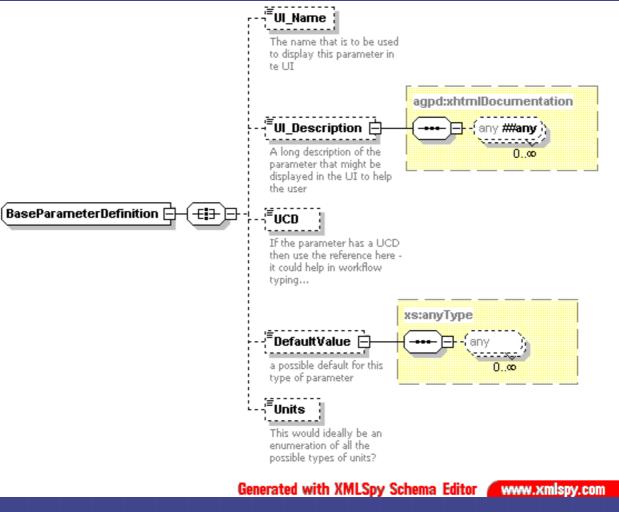

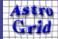

### **CEA** facilities so far

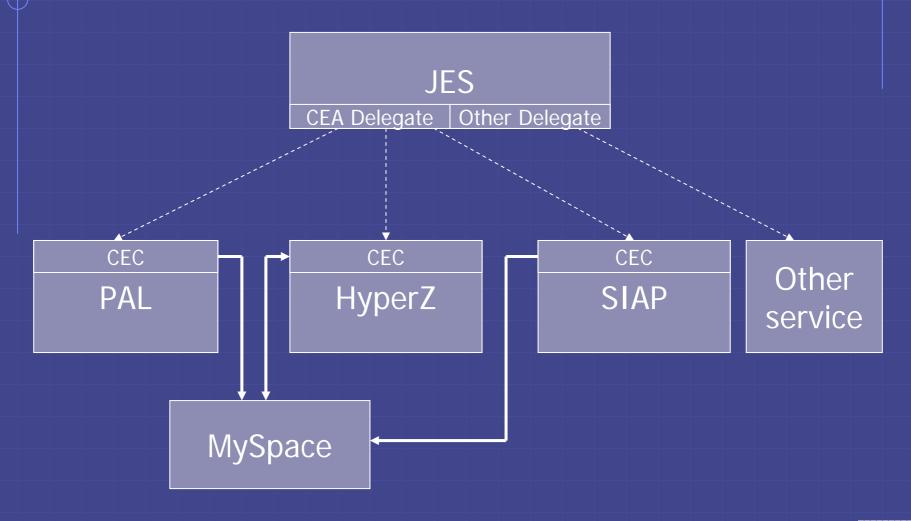

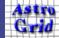

Future evolution
Add facilities to CEC:
Asynchronicity
Security
More parameter types
New facility: field-programmable CEC (PCEC)

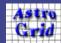

### PCEC (1): local code libraries

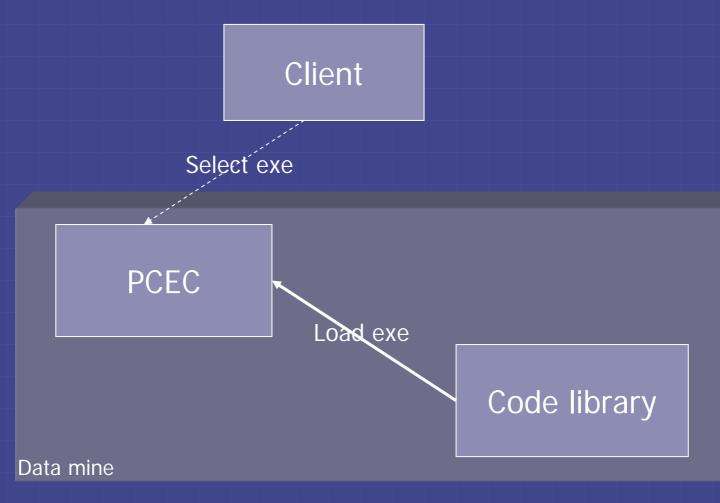

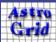

### PCEC (2): distributed code-library

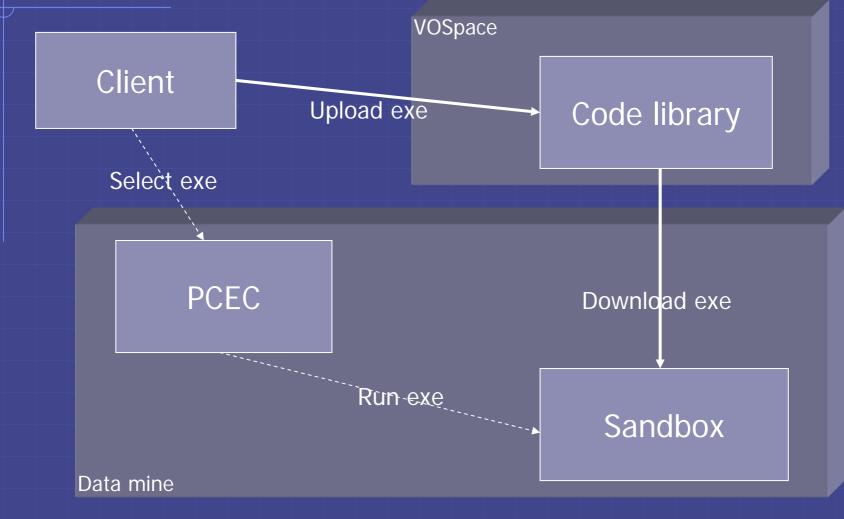

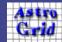